Peter Lustig (lustigp) gibt ex02\_1 ab als

• ZIP-Export in Eclipse: Rechtsklick auf die Wurzel des Projects, "Export...", "Gener-

• Mailen Sie die ZIP-Files an Ihren Tutor.

### Programmieren in Java

http://proglang.informatik.uni-freiburg.de/teaching/java/2011/

# Java-Übung Blatt 5 (Vererbung)

Datei

lustigp-ex02\_1.zip

al/Archive File..."

2011-05-30

### Hinweise

- Schreiben Sie Identifier genau so, wie sie auf dem Blatt stehen (inklusive Groß- und Kleinschreibung), nicht nur ungefähr.
- Exportieren Sie das Projekt als ZIP-Datei mit Namen accountname -projectname.zip. Beispiel:

Abgabe: Montag, 6. Juni 2011, um 9.00 Uhr.

### Aufgabe 1 (Inventur, 4 Punkte)

Projekt: ex05\_1. Package: inventory

In dieser Aufgabe sollen Sie abstrakte Klassen einsetzen, um das vorgegebene Design zu verbessern und Redundanzen zu vermeiden. Laden Sie sich zunächst das Projekt-Skelett ex05\_1 von der Vorlesungswebsite herunter.

Im Projekt befinden sich innerhalb des Pakets inventory die Klassen Antique und Vegetable. Diese Klassen beschreiben Produkte eines Gemischtwarenhändlers. Instanzen dieser Klassen repräsentieren ein Produkt dieser Produktkategorie mit einer eindeutigen ID und einem Brutto-Verkaufspreis. Beispielsweise könnte eine Instanz von Vegetable einen Kohlkopf repräsentieren.

Für die jährliche Inventur muss der aktuelle Warenwert der Produkte im Lager bestimmt werden. Daher implementiert jedes Produkt das Interface CurrentAsset. Dessen Methode netCashEquivalents gibt den aktuellen Nettowert des Produktes zurück. Der Nettowert ist der Bruttowert des Produkts nach Abzug der Mehrwertsteuer. Der Bruttowert eines Produktes ist der Wert der unter Einbeziehung der warenspezifischen Risiken und Faktoren sofort am Markt zu erzielen wäre.

Es gilt ein allgemeiner Mehrwertsteuersatz von 19%, dieser ist fur alle Waren identisch. ¨ Die Klassen Antique und Vegetable berechnen diesen Nettowert auf unterschiedliche Weise, aber beide berechnenen zunächst den eigenen Bruttowert, also den Wert der unter Einbeziehung der warenspezifischen Risiken und Faktoren sofort am Markt zu erzielen wäre. Die Klasse Antique berücksichtigt den Markt für Antiquitäten (den wir nicht genauer betrachten), die Klasse Vegetable das Alter des Gemüses. Der Bruttowert von frischem Gemüse entspricht seinem Bruttopreis, verliert aber pro Tag Alter ein siebtel des Wertes, ist also nach 7 Tagen wertlos.

(a) Vor dem Refactoring sollen Sie Tests schreiben, um sicherzustellen, dass die neue Implementierung die gleichen Ergebnisse liefert wie die alte. Schreiben Sie einen Test der bestätigt, dass die Methode netCashEquivalents den Wert 60 zurückliefert, wenn diese auf einem new Vegetable("Cabbage", 100, 2) aufgerufen wird. Zeigen Sie in einem weiteren Test, dass Gemüse nach 7 Tagen wertlos ist. Die Implementierung von netCashEquivalents in der Klasse Antique betrachten wir im Rahmen dieser Aufgabe als nicht ohne weiteres mit Unittests testbar.

Andern Sie nun das Design so, dass sich die Gemeinsamkeiten von Antique und Vegetable in einer abstrakten Basisklasse AProduct wiederfinden, die das Interface CurrentAsset implementiert. Ausschließlich die Basisklasse soll dieses Interface implementieren. Die abgeleiteten Klassen sollen dabei den produktspezifischen Teil der Wertberechnung übernehmen. Lagern Sie möglichst viel Funktionalität in die Basisklasse aus, insbesondere auch gleiche Felder. Felder sollen dabei bestenfalls private-, keinesfalls jedoch public-Sichtbarkeit haben. Die abgeleiteten Klassen sollen

den produktspezifischen Teil der Wertberechnung übernehmen. Dabei soll möglichst spät auf ganze Centbeträge gerundet werden. Die Funtionalität der Klassen soll sich durch das Redesign der Klassen nicht verändern, d.h. Tests, die vor Ihren Anderungen erfolgreich waren, sollen weiterhin erfolgreich sein.

(b) Implementieren Sie zwei Klassen Clothing (Kleidungsstück) und Book (Buch), um zu demonstrieren, dass Ihre abstrakte Basisklasse auch fur neue Produktarten als ¨ Basis geeignet ist. Bücher sollen eine Preisbindung haben, d.h. die Klasse Book darf keine nach öffentlich sichtbare (public) Setter-Methode für den Verkaufspreis (Bruttopreis) haben. Für Kleidung ist der Bruttowert immer die Hälfte des Bruttopreises, für Bücher  $80\%$  des Bruttopreises.

Überprüfen Sie Ihre Implementierung mit Tests. Stellen Sie sicher, dass die Methode netCashEquivalents fur ein Buch mit einem Verkaufspreis von 1000 Cents 672 ¨ Cents zurückgibt. Stellen Sie weiterhin sicher, dass netCashEquivalents für ein Kleidungsstück mit einem Verkaufspreis von 2000 Cents 840 Cents zurückliefert.

# Aufgabe 2 (Elektronik, 4 Punkte)

Projekt: ex05\_2 . Package: circuit .

Wir modellieren digitale Schaltkreise. Es gibt Komponenten, die durch Drähte verbunden sind. Die Information, ob auf einem Draht gerade eine 1 oder eine 0 ist, wird im Drahtobjekt gespeichert. Komponenten lesen ihre Eingänge (Drähte) ein und setzen ihre Ausgänge (weitere Drähte) neu.

- (a) Fangen wir mit Drähten an. Ein Wire hat ein boolean value, das den logischen Wert (1 oder 0) beschreibt. Den initialen Wert übergibt man dem Konstruktor. Es gibt Getter und Setter für den Wert. Schreiben Sie eine entsprechende Wire-Klasse. Sie brauchen keine Tests für Wire zu schreiben.
- (b) Alle Komponenten implementieren das Interface IComponent. Eine einfache Komponente ist der Inverter. Er hat einen Eingang und einen Ausgang. An seinen Ausgang legt er die logische Negation des Wertes seines Eingangs an. Implementieren Sie ihn als Klasse Inverter, die das Interface IComponent implementiert:

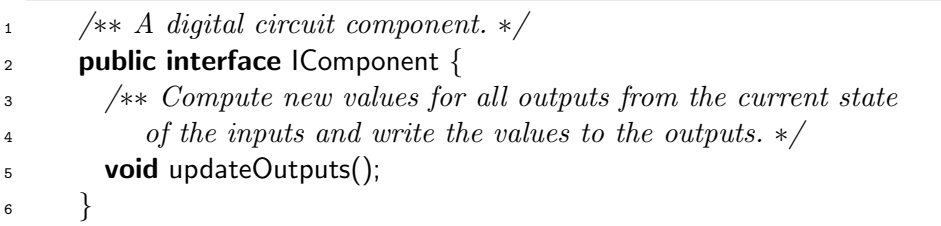

Testen Sie mit mindestens zwei Fällen, dass der Inverter bei Aufruf von update-Outputs() den Zustand seines Ausgangsdrahtes korrekt neu setzt. (Ob Sie richtig testen: Kommentieren Sie vorübergehend die Zeile aus, in der der Inverter invertiert. Beide Tests sollten scheitern!)

(c) Es gibt einige Gatter mit zwei Eing¨angen und einem Ausgang: AND, OR, NAND, NOR, XOR,. . . Sie unterscheiden sich nur in der logischen Operation; das Lesen und Schreiben der Drähte erledigen sie alle gleich. Ein Fall für eine abstrakte Basisklasse!

Implementieren Sie zwei Gatter AndGate und OrGate mittels einer abstrakten Basisklasse ABinaryGate, die IComponent implementiert. Die Basisklasse soll zwei Eingangs-Wires und einen Ausgangs-Wire besitzen (aber private!) und die Berechnung der konkreten logischen Funktion in einer abstrakten Methode boolean computeFunction(boolean input1, boolean input2) von der Subklasse erledigen lassen.

Testen Sie AndGate und OrGate so, dass in den Tests jedes Gatter jeden Ausgabewert mindestens einmal produziert (also mindestens vier Fälle).

Tipp: auf Booleans x,y schreibt man "x und y" als x&y, "x oder y" als x|y, "x exklusivoder y" als x^y, und "nicht x" als !x.

### Aufgabe 3 (Streams, 4 Punkte)

Projekt: ex05\_3. Package: stream.

Aus Blatt 3 kennen Sie noch WordIterator. In dieser Aufgabe geht es darum, wie man in der Implementation von Filtern ähnlicher Bauart mit abstrakten Basisklassen Code einsparen kann.

Holen Sie sich zunächst das Skelett von der Übungsseite – dort ist schon das Interface IWordIterator und die Words-Klasse definiert.

(a) Die Filter, die jedes Wort fur sich transformieren, lassen sich als Subklassen einer ¨ abstrakten Basisklasse ATransformFilter mit abstrakter Methode String transformWord(String word) herstellen. Bauen Sie so UpperCaseFilter (wandelt jedes Wort in Großschreibung um) und ReplaceWordFilter (ersetzt ein bestimmtes bei der Initialisierung festgelegtes Wort durch ein anderes).

Testen Sie, dass Ihre konkreten Filter auf leeren und nichtleeren WordIterators korrekt funktionieren.

(b) Die Filter, bei denen bestimmte Wörter unterdrückt werden, lassen sich als Subklassen einer abstrakten Basisklasse ASkipFilter mit abstrakter Methode boolean shouldSkip(String word) herstellen. Bauen Sie so RemoveWordFilter (entfernt jedes Vorkommen eines bestimmten Wortes) und RemoveLongWordsFilter (entfernt alle Wörter, die mindestens  $n$  Zeichen lang sind, für ein bestimmtes  $n$ ).

Testen Sie das Verhalten von RemoveWordFilter auf leeren sowie auf drei interessanten nichtleeren Wortfolgen (Sie haben den Code geschrieben – wo sind die komplexen Stellen?) Testen Sie RemoveLongWordsFilter auf einer interessanten nichtleeren Wortfolge.

# Nachholaufgaben für Thema 3: Rekursive Klassen

Mit dieser Aufgabe können Sie den Stoff von Thema 3 (dem Thema von Blatt 3) wiederholen und nochmal Punkte für Thema 3 erwerben.

### Aufgabe 4 (Adventure, 4 Punkte)

Projekt:  $\sqrt{e \times 03.4}$  Package: adventure

Wir bauen eine interaktive Geschichte nach Art der Bücher, in denen unten auf der Seite immer etwas steht wie "Wenn Du den schlafwandelnden Grafen ansprechen willst, blättere um zu Seite 22. Wenn Du ihn mit dem Kerzenleuchter niederschlagen willst, weiter auf Seite 106". Nur haben wir einen Computer und brauchen deshalb keine Seitenzahlen. Stattdessen geben wir auf der Konsole 1 für Ansprechen und 2 für Niederschlagen ein.

Die Geschichte ist ein gerichteter Graph von IStoryState-Knoten. Jeder IStoryState enthält ein Stück Text. Es gibt Endzustände FinalState, die Enden der Geschichte entsprechen. Es gibt andererseits Entscheidungszustände ChoiceState, in denen der Held die Wahl zwischen genau zwei Aktionen hat (die im Text des Zustands angekundigt ¨ werden sollten).

Holen Sie sich das Skelett von der Übungenseite. Dort ist schon für Ein- und Ausgabe gesorgt: die Klasse Shell spricht mit der Konsole und füttert einen ILineHandler mit den eingegebenen Zeilen. Außerdem ist in der Klasse Main eine auskommentierte kleine Geschichte mit vier Zuständen enthalten.

Implementieren Sie FinalState, ChoiceState sowie eine ILineHandler-Implementation namens AdventureLineHandler, so dass der auskommentierte Code der Main-Klasse spielbar wird. Sie dürfen dabei nicht Shell, ILineHandler oder die Konstruktoraufrufe in Main verändern.

Das Eclipse-Konsolenfenster finden Sie in "Window/Show View/Console", wenn es noch nicht irgendwo offen ist.

Du sitzt in der Java-Übung. Dein Programm tut nicht, was es soll.

(1) Du erzählst dem Tutor genau, warum es eigentlich funktionieren sollte.

(2) Du prüfst, ob im Internet gerade jemand Unrecht hat.

> 1 Du erzählst... 'Und aus der Schleife springt er dann raus, wenn keine mehr da sind oder... ach so! ich einen gefunden habe!' Das ist es! Du beseitigst den Fehler. Der Rest ist einfach. Draußen scheint die Sonne. The End.